#### security is not an island **HILTONMALTA**

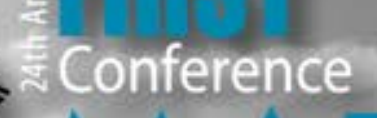

#### 17 - 22 June 2012

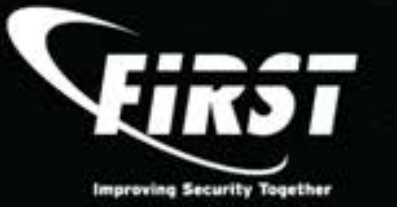

### **A Forensic Review of TDSS**

**Tim Slaybaugh** US-CERT

June 18, 2012

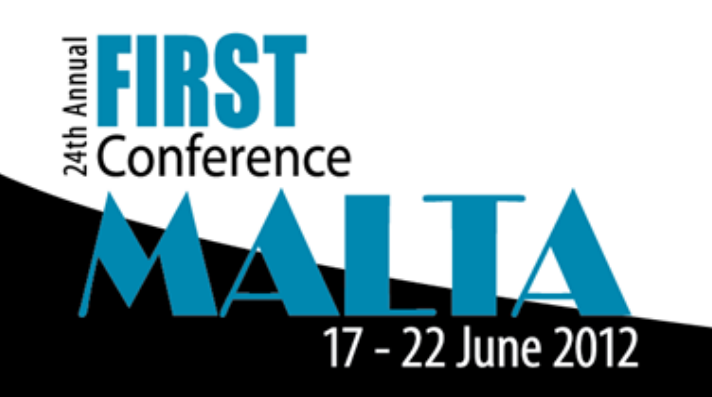

### **Background**

- TDSS first appeared in 2008.
- The authors of TDSS have rolled out four major version changes.
- TDSS Version 4 (TDL-4) first appeared around the end of July 2010.
- TDL-4 compromised nearly 4.5 million systems in its first three months (Kaspersky, TDL-4 Top Bot).
- According to the Shadowserver Foundation, TDL-4 continues to be one of the top four largest botnets currently active.

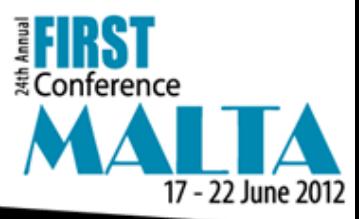

#### **Characteristics of TDL-4**

- Targets both 32 bit and 64 bit systems
- Survives reboot by modifying the Master Boot Record.
- Command and Control communication is RC4 encrypted and then base64 encoded.
- Intercepts and modifies the victim's communications to the Internet.
- Stores its payload in Unused Disk Space and actively hides the data from the victim.
- Partners with a variety of malicious programs designed for revenue generation.

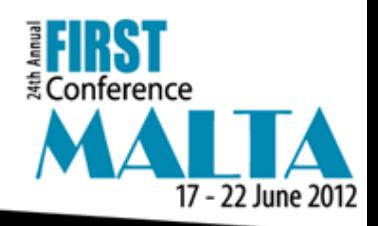

### **Characteristics of TDL-4**

- The TDL-4 configuration contains modules designed for revenue generation.
- Search Engine Optimization (SEO) intercepts search engine queries and returns modified results linked to additional malware.
- Pay-per-Click function redirects the browser to servers hosting pay-per-click links.
- HTML documents downloaded by the victim may have 'iframe' or 'object' tags modified to link to additional malicious site.

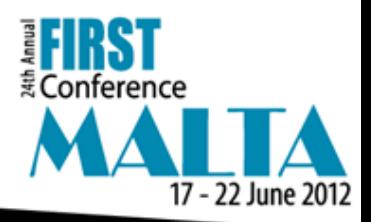

### **Example of SEO**

#### • Connection to SEO Server:

- http://rollangarr0s.com/kam19t5d5E3mQiU7dmVyPTMuOTYmYmlkPWU4ZjE1YTM2MTBjNjE4Y WE5MThiMzk0MmU2YmRjYWRiNDQzN2ZiZTMmYWlkPTMwMDAxJnNpZD0wJnJkPTAmZW5n PXd3dy5nb29nbGUuY29tJnE9aW1nYnVybg==
- Translated from base64:
- ?????]?M?B%;ver=3.96&bid=e8f15a3610c618aa918b3942e6bdcadb4437fbe3&aid= 30001&sid=0&rd=0&eng=www.google.com&q=imgburn
- The request contains the Bot ID number, Affiliate ID number, search engine and the search term.

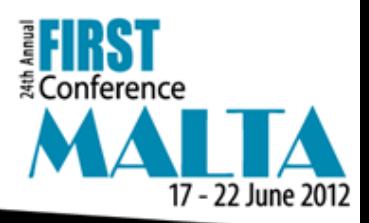

#### **Characteristics of TDL-4**

• To increase distribution of the bot, TDSS will partner with other affiliates.

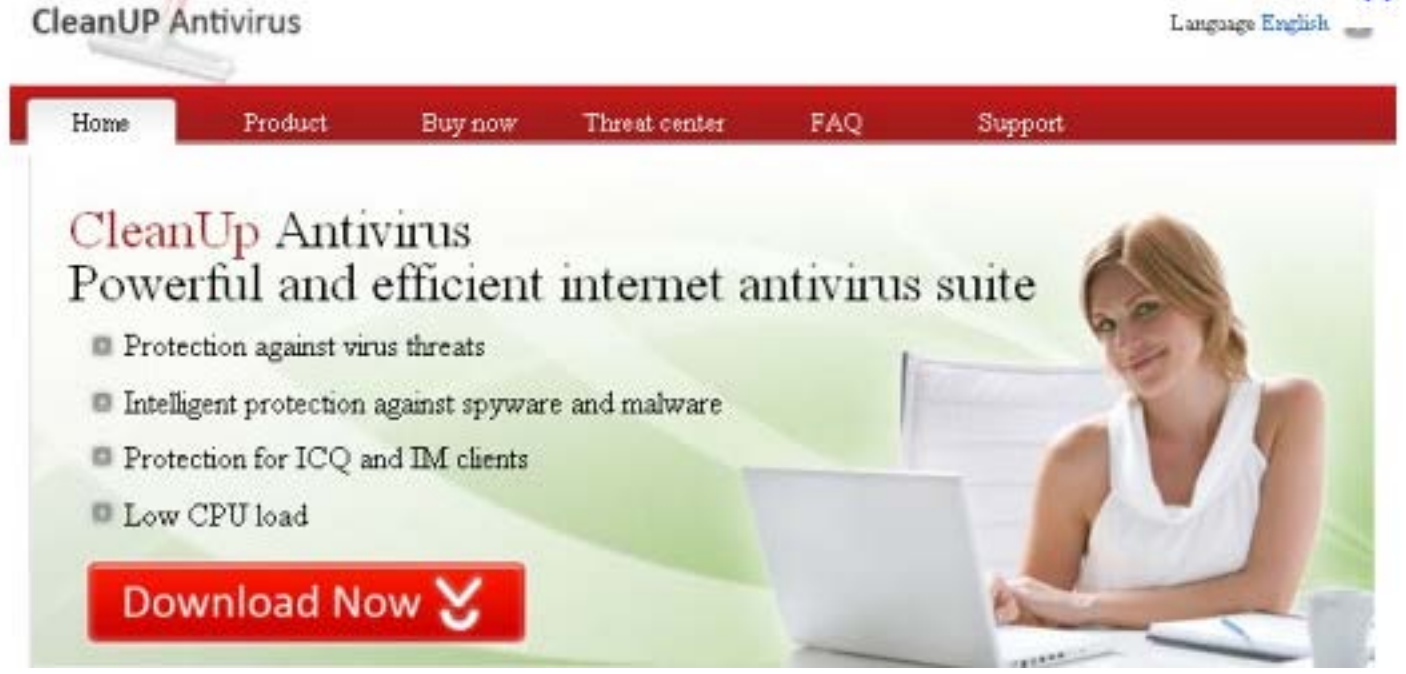

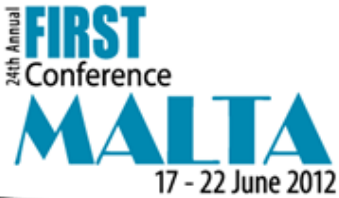

×

#### **Characteristics of TDL-4**

**Perfect Your English Text!** 100% Professional & Error-Free Texts **Full-Text Translation in 1 Click Ready-to-Use Document Templates** 

Get it Now

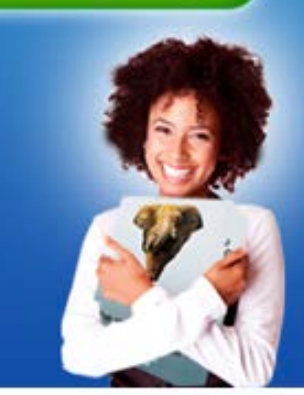

One indicator of TDSS is the presence of unwanted or persistent software applications. A large number of programs can be introduced in the same manner as TDSS.

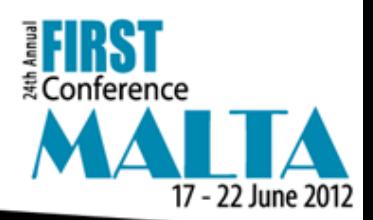

#### **Notes on Analysis**

- The victim systems in each analyzed case were running Windows XP with Service Pack 3. Windows XP is currently run on 43% of all personal computers, making it currently the largest distributed operating system in the world.
- Analysis was conducted on multiple systems from production networks as well as several systems in controlled environments.

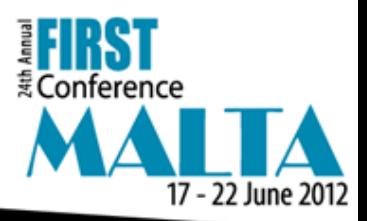

#### **Master Boot Record (MBR)**

6·uR·F···F···V

• 3@·P<·|{P·P·|>·|···PW9e·s\$K=>·1·8n·| u··E·btM··u·F·It·8,tv 5·4··p,<·t|;··4·M·kr·N·hF·s\*~F··~··t··~··t·

- ·h!·s· 6·k<·>~}U\*t··~··tH 7·k)·|·W·uK···
- $V.4 \cdot M \cdot r \neq A \$ ?
- |Cwc·Q·V1·RnBwb9V
- w#r·9F·s·8··;·|·N··V·M·sQOtN2dV·M·kd
- V·`;\*U4AM·r6·{U\*u0vA·t+a`j·j⊡v
- v·j·h·|j·j·4B·tM·aas·Ot·2d
- V·M·kVayClnvalid partition table·Error loading operating system·Missing operating system··························································,Dc\*CR+·······~?····dP ················································U\*
- This is an ASCII representation of a normal Master Boot Record. Note the standard Windows error messages.

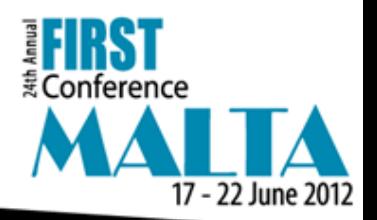

#### **Master Boot Record (MBR)**

#### Samples of boot records overwritten with malicious code.

#### • **Modified Boot Record [1]:**

- $\bullet$  3@·P<·|·@·X>·|···9··|s\$Ph··K{`9G·=\*·RN·EbzD·.p·8&··hb@···#:···u··G·!·a·7&·5A7`·#··3b·AXh··L\_0·}(·bAJ@OI! S·0·+7Bj·······t··X`3 ··G·O·>·p·Q·L1R·fG···3l···q`· L@3J@G@···@··K·zh·E·.pnLu··/·· ·b<sup>-</sup>v·y··}C:>Qx·····21|T6d·DkNpD6d·#·YW \$-<u>·k·xWn"<r "C7@zE-]·@p5xd**···@7@D\_a"q'8**··</u> c"5'8"·r·"u'8·S0vby(II·0··IWV··f·0·s<sup>-</sup>]|"·R·Gh-J·L8pb··uy1\]@·>T·~jl;·I:· l·· )t@y·O-jja··' X·ing system··························································,Dc+;+;··· !··~·····D!·················································U\*
- **Modified Boot Record [2]:**
- 1@·P<·|····f`···~F··~·4H>·~M·0P··x··.····!··A`·#·~·I··h··e>·}9··f1[hx·C6·~··F··^·h··D··fa··Kf`Wf\_6·~f·F·f\_6·~f·F·f·E·f @f)F·f·^··E·F·4B··~nM·0R····1@:··>8}··B~~Cux·B~··h~·F~Nu·)V·V~Cuj1@ C·V·Ab ·v·~C·B~h[··i0m OB~&0·FJuf f·M·f·7V··yIDS··#·fu·f1@fE·fwP&g2·fB3·fQhs·f5 ·8m~KuqbgfwPf[f9X0CupfaC·H  $G-B~~/B~~~G-F~~\cdots N$  -f  $X@$  E-k if E-8 ·h··~··U·|`s&·}~\·t·c·a·G)Bwm0Ni··AN\_·D··`~·"~YWAs\$ac·iEYWfaCtk}\boot······················#+A·······~?···hlh·· ~·~'mh··'?·································U\*

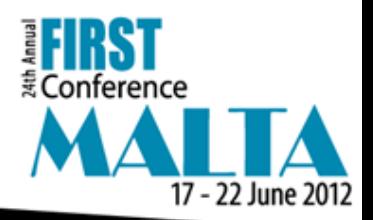

#### **Prefetch**

TDSS may use the name of a legitimate file.

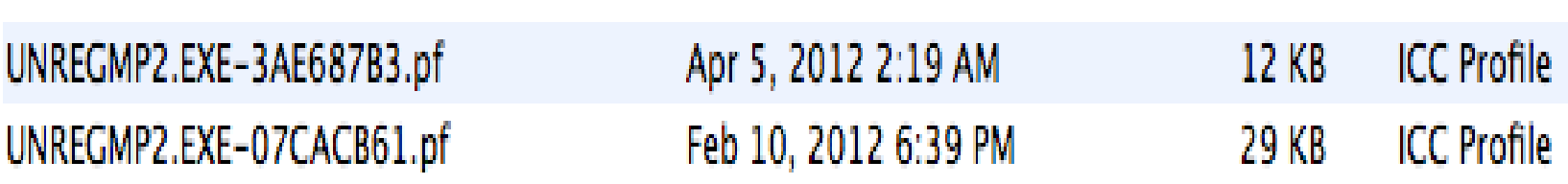

Path to the legitimate file:

ADEVICEAHARDDISKVOLUME1AWINDOWSANFAUNREGMP2.EXE

Path to the malicious file:

\DEVICE\HARDDISKVOLUME1\DOCUME^1\USER01\LOCALS^1\TEMP\UNREGMP2.EXE

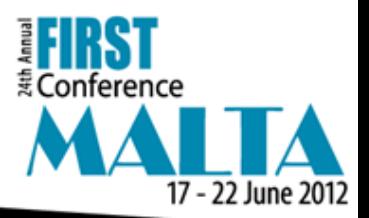

### **Firewall Logs**

- DNS Changer a TDSS module.
- DNS Changer activity in the pfirewall.log can be an indicator that the Tcpip registry settings may have been modified.
- 012-03-23 12:30:09 OPEN UDP 192.168.1.20 93.188.162.136 1025 53 - - - - -
- 2012-03-23 12:30:14 OPEN UDP 192.168.1.20 93.188.162.136 1029 53 - - - - -
- 2012-03-23 12:30:10 OPEN UDP 192.168.1.20 93.188.160.16 1025 53 - - - - -
- 2012-03-23 12:30:15 OPEN UDP 192.168.1.20 93.188.160.16 1029 53  $- - -$
- 2012-03-23 12:31:20 OPEN TCP 192.168.1.20 192.168.1.100 1036 80 - - - - -
- 2012-03-23 12:31:23 CLOSE UDP 192.168.1.20 192.168.1.50 137 137 - - - - -

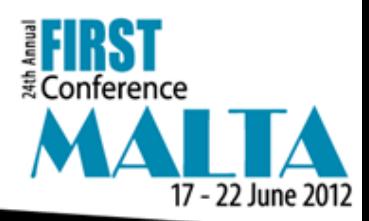

# **Registry**

#### The DNS Changer module of TDSS modifies HKLM\SYSTEM\CurrentControlSet\Services\Tcpip\ Parameters:

**All** DefaultGateway REG MULTI... 192.168.1.1 II 部 DefaultGatewayMetric REG\_MULTI... ΟH 93.188.162.136.93.188.160.16 NameServer REG SZ ab ab REG SZ Domain RegistrationEnabled REG DWORD 0x00000001 ab  $\mathbf{a}\mathbf{b}$ RegisterAdapterName REG DWORD 0x00000000 **out TCPAllowedPorts** REG\_MULTI... ΟH **out UDPAllowedPorts** REG MULTI... ΟH **out** RawlPAllowedProtocols REG\_MULTI...  $0II$ 部 NTEContextList REG MULTI... 0x00000002II 88 DhopClassIdBin REG BINARY 00 00 00 00 93.188.162.136,93.188.160.16 ab DhopNameServer REG SZ

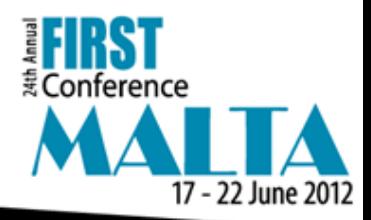

# **Registry**

• Many of the affiliate programs will create processes in the System registry that appear to have legitimate names. Suspicious processes may be identified by simple misspellings and by correlating other events on the system:

```
HKLM\SYSTEM\ControlSet001\Services\itlperf ImagePath
      REG_EXPAND_SZ %SystemRoot%\System32\svchost.exe -k itlsvc
HKLM\SYSTEM\ControlSet001\Services\itlperf DisplayName
      REG_SZ Intel CPU
HKLM\SYSTEM\ControlSet001\Services\itlperf ObjectName
      REG_SZ LocalSystem
HKLM\SYSTEM\ControlSet001\Services\itlperf Description
      REG SZ (Intel CPU perfermons service.
```
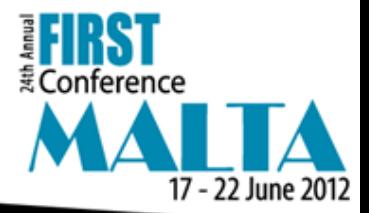

#### **Event Correlation**

Event correlation tools like 'log2timeline' (Kristinn Gudjonsson) can help to link processes to other malicious activity on the system.

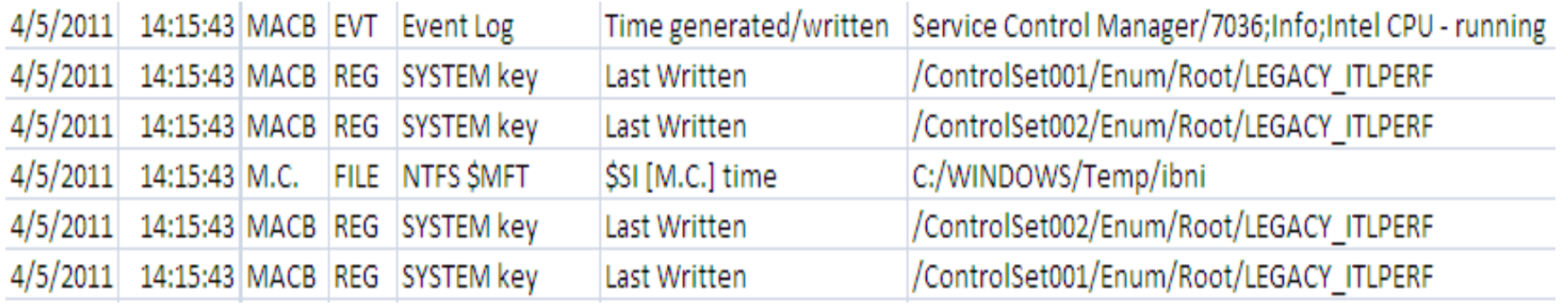

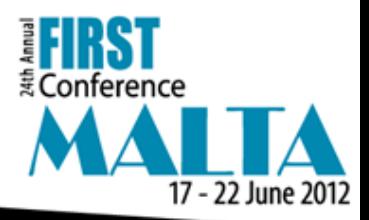

#### **Event Logs**

• This process could easily be overlooked if not correlated with other activity on the system.

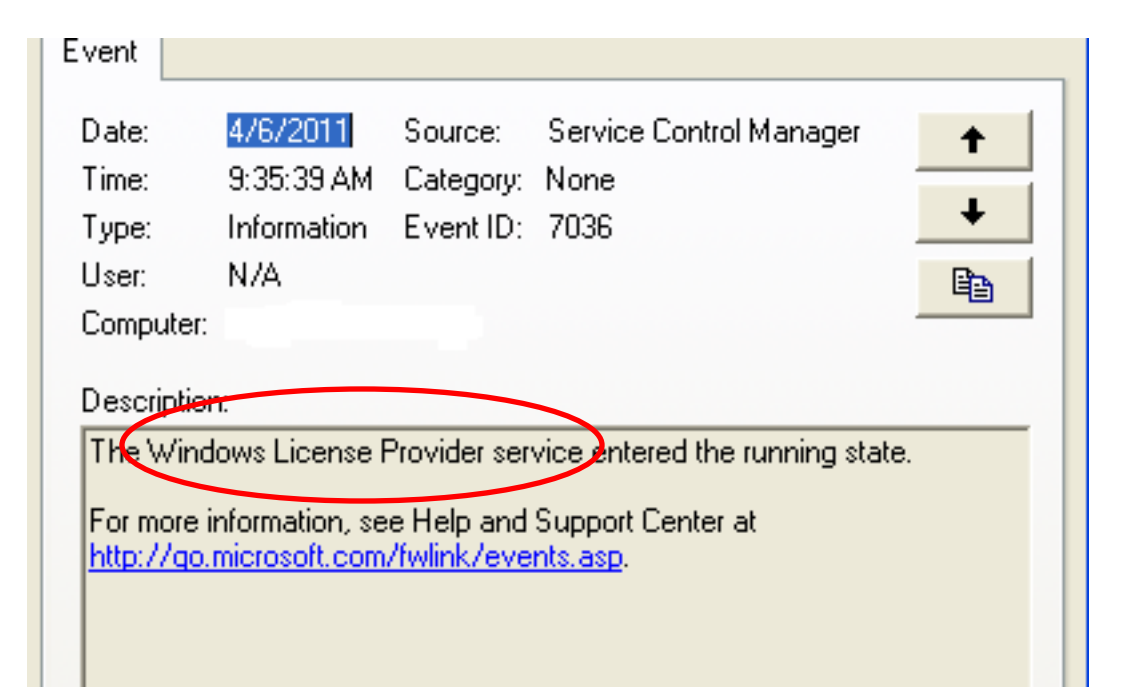

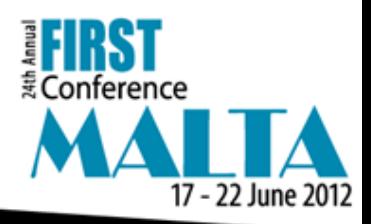

## **Registry**

This process appears to have a benign name however it is linked to an affiliated program of TDSS that sets up a proxy service on the victim's system:

- \$\$\$PROTO.HIV\ControlSet001\Services\6to4 ImagePath REG\_EXPAND\_SZ %SystemRoot%\System32\svchost.exe -k netsvcs
- \$\$\$PROTO.HIV\ControlSet001\Services\6to4 DisplayName REG\_SZ Windows License Provider
- \$\$\$PROTO.HIV\ControlSet001\Services\6to4 ObjectName REG SZ LocalSystem
- \$\$\$PROTO.HIV\ControlSet001\Services\6to4 Description

REG\_SZ Windows License Provider

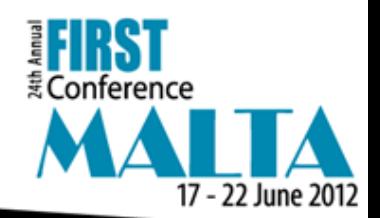

#### **Event Logs**

• Event Logs may often report Internet activity from TDSS affiliate programs:

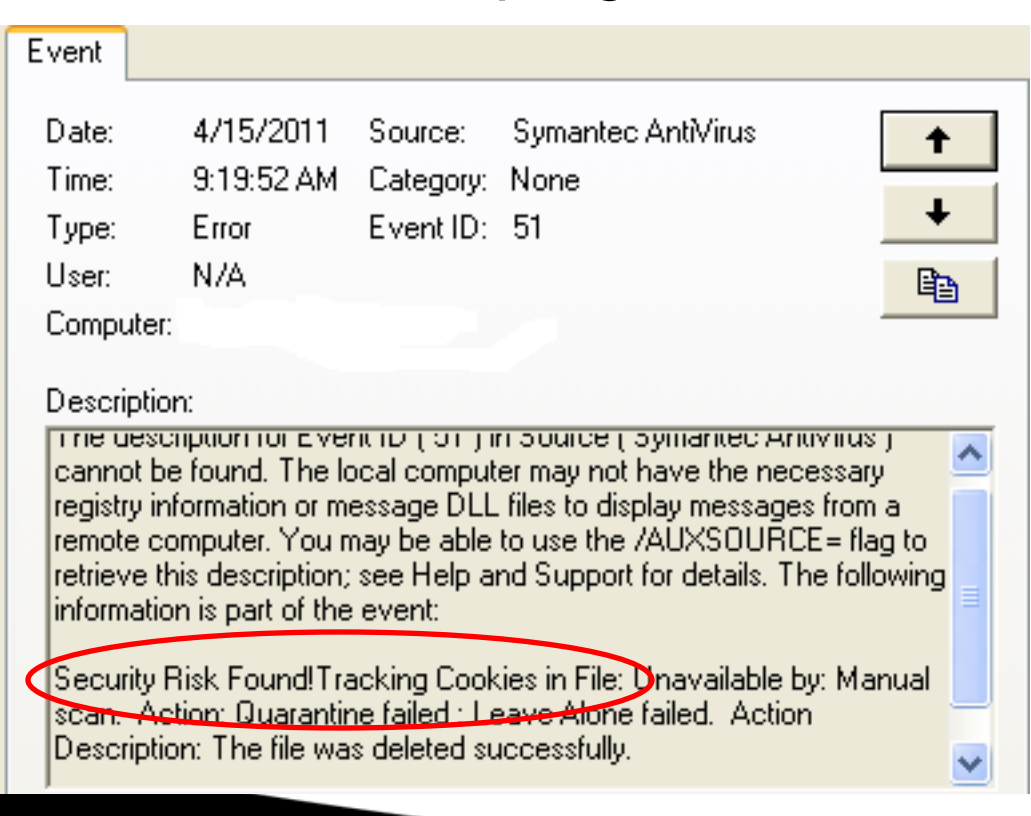

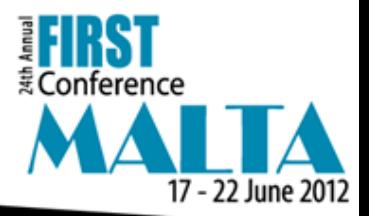

#### **Event Logs**

#### Antivirus may identify downloaders associated with TDSS.

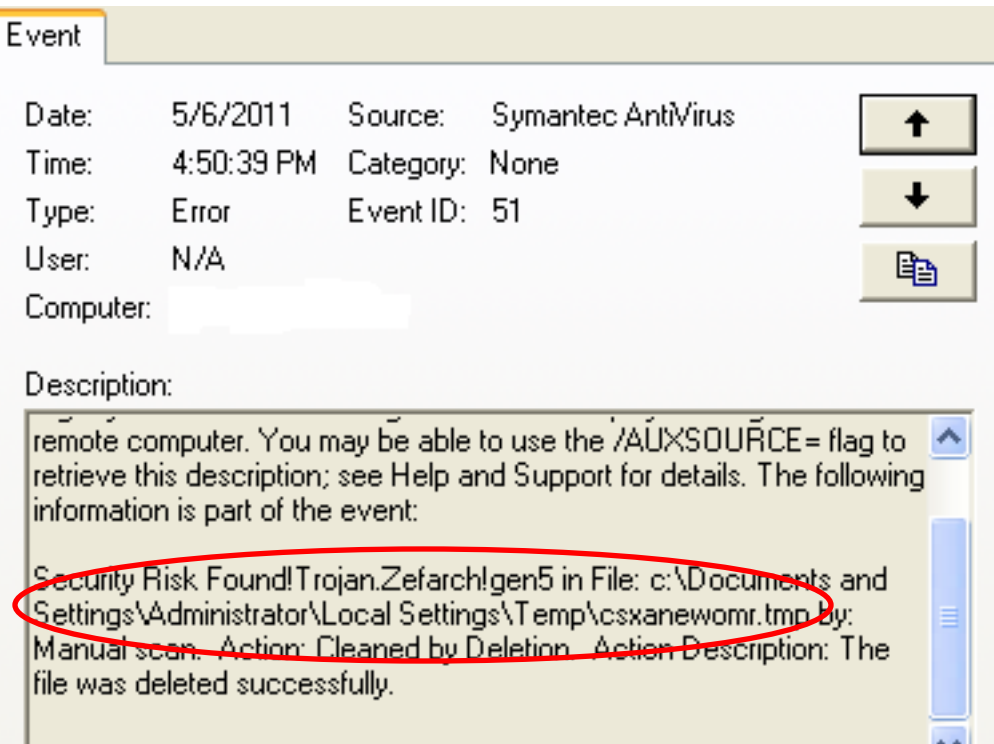

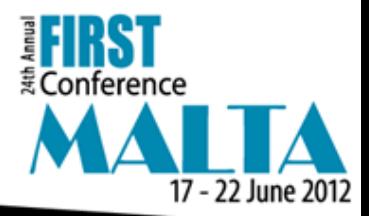

#### **Antivirus Logs**

Alerts on downloaders and malware from affiliate programs can be indicators of a more serious infection on the system:

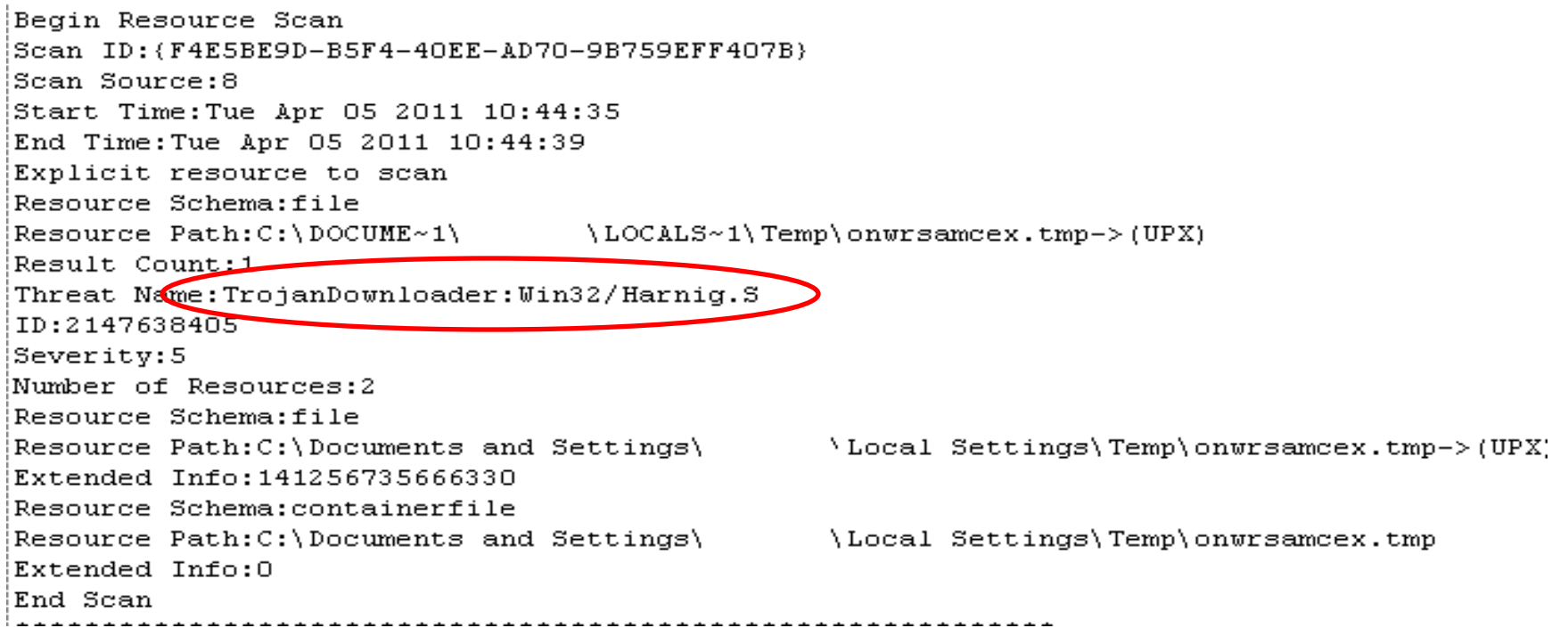

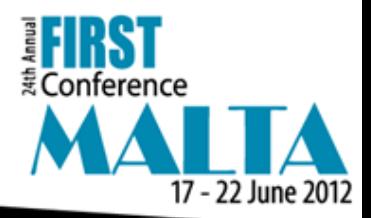

#### **Internet History**

• This activity was associated with a pay-per-click ad fraud program affiliated with TDSS.

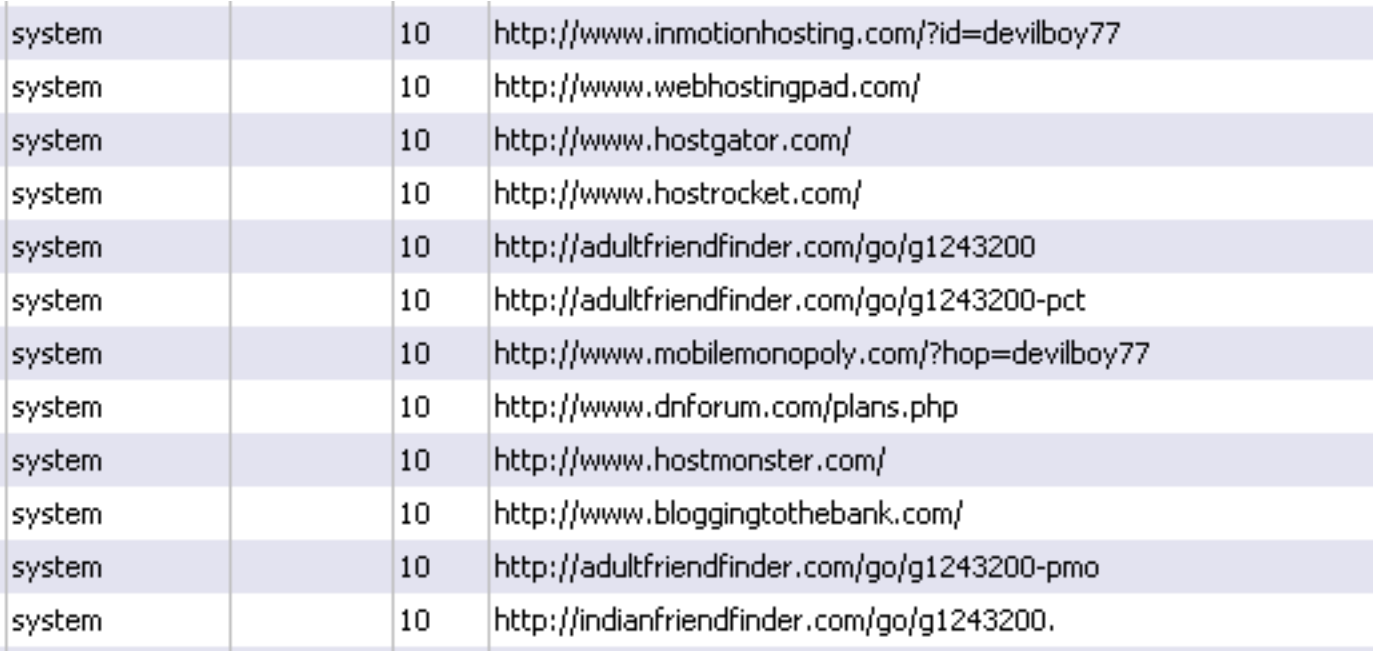

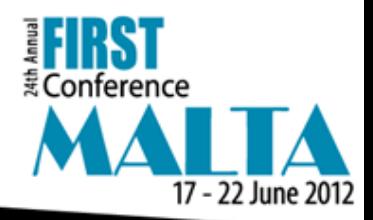

## **Network Analysis – Proxy Log**

• Activity associated with TDSS is often identifiable by reviewing network traffic:

http://crj711ki813ck.com/HCPy101ychsDQUBpLuYqlKwsUJCv3FdmUzbpj+6WczL0ayFN 0otfQR8hYR3QXjM012vJAnO4Nzspq1O70Fe/Hx/D46imInETbtzLK55F4UN3IiDFMqzTku Z3oge1GCM22zxErEHa/zzb+jyvYyjHqA7h5+Oz8TU5kR8AwC6wYwAZaUCx3AG26SyeWT XR2WLBQjuc4+VLNH4FfuYITBxHCtdJcIN8CVyKhx6ki31Ph0YJIpj9PI4Ms4+n0afctgPt5lM 11gPniptDeibGE/iGchd+weKBVGTWJsYMmCnBeZVciTiHvQGnQFrnRdlImLnIbzhF2FLS/L ey9Da6VMePIyu2grwp2eoag3oDQv3EWTfRlz1M4CEbbtC1AsvdTrjy0xZyIHt+BvuBFyrx wUUKsuDDZTkLo3J4SX+tG2XfZiKmk8IaFijM0vWv7PVlYAv7xWPoBSSSEja6+waf0DAzua NKg36NAowgDOPINe9mVr7F9Mo/YTGNZ3T9CkquUe8DqOdj1bS7zeUjRZ6PUfW3R0Lv HJylxTccHO/D8coMSfrEL8TbmwkF3MRCcf1XHzbzdkFaoQtR6HdQDP8eToHTaK8ph7kiqg w/q15BjTCwcoZ2v3iZiGej4pwM6tzHpiCFLwskc+mxJZM5IlTsact/OzvD1NhSF+Jux5DGS8 LFYESl/cV0CcvDyLRTaZgf3bcN9kI/G3NBTmQA0yTZtHyL+rzO0dphGkQ+ekXhPFfxaj20X3 9GqPJ4RHhF2CwRjCp2x1o1gNFtDU6kek6ETW9VzuXQIjUAKaMBktx

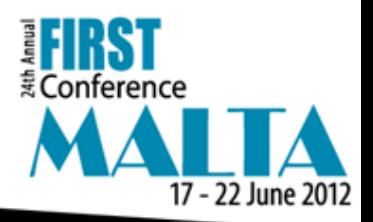

#### **Network Analysis – Proxy Log**

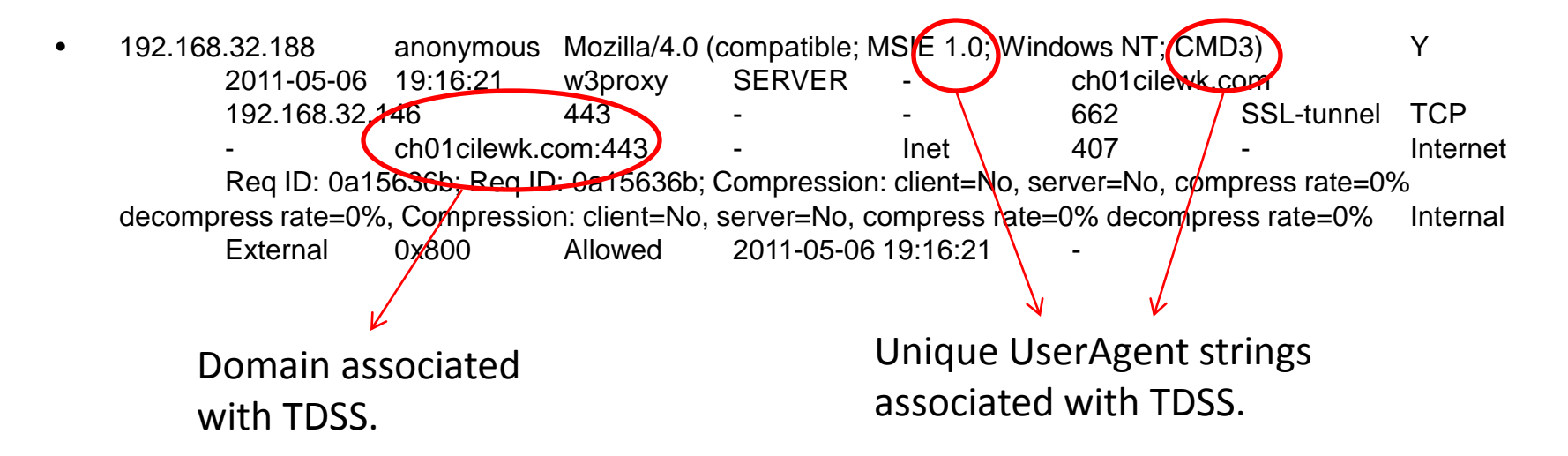

Unique strings and domain names can be used to create detection rules addressed later.

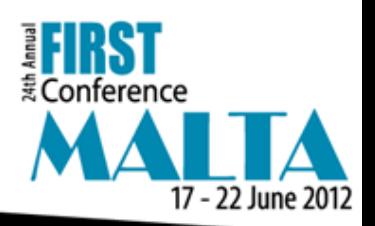

#### **Restore Point Forensics**

Analysis of the Restore Point uncovers a malicious DLL previously stored in the Print Processor Provider directory. The file is indexed in a change.log file as 'A0005311.dll' and a copy is placed in the RP## folder.

- \·D·e·v·i·c·e·\·H·a·r·d·d·i·s·k·V·o·l·u·m·e·1·\·S·y·s·t·e·m· ·V·o·l·u·m·e· ·I·n·f·o·r·m·a·t·i·o·n·\·\_·r·e·s·t·o·r·e·{·3·
- 8·6·F·7·B·B·D·-·F·8·A·8·-·4·7·8·1·-·9·6·6·A·- ·4·4·8·7·0·E·B·F·3·F·9·7·}·\·R·P·1·4·\·c·h·a·n·g·e·.·l·o·g···þ············ï
- Í«········ ····a······································t·······\·W·I·N·D·O·W·S·\·s·y·s·t·e·m·3·2·\·s·p·o·o·l·\ ·p·r·t·p·r·
- 0.c.s.\.w.3.2.x.8.6.\.O.C.+7.u.O.C.E.I...d.I.I...".......A.0.0.0.5.3.1-1...0.I.I

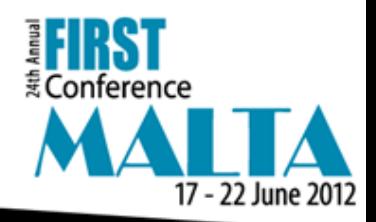

#### **CollectedData\_##.xml**

This malicious DLL is linked to the 'root' Namespace indicating it runs with system level privileges. The 'Win32\_StartupCommand' class indicates a command that runs automatically when a user logs on to a system.

- <NAMESPACE NAME="**root**" />
- <NAMESPACE NAME="**cimv2**" />
- </LOCALNAMESPACEPATH>
- </NAMESPACEPATH>
- **-** <INSTANCENAME CLASSNAME="**Win32\_StartupCommand**">
- **-** <KEYBINDING NAME="**Command**">
- <KEYVALUE VALUETYPE="**string**">**rundll32.exe "C:\WINDOWS\anitahefozujecaz.dll",Startup**</KEYVALUE>

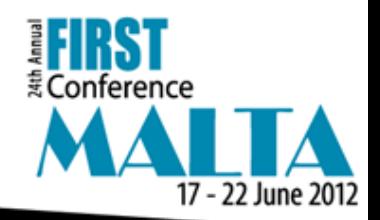

#### **Task Scheduler**

This task was scheduled each time a reboot occurred. The job executed a file in the victim's %Application Data% folder which called back to the C2 domain.

- "Task Scheduler Service"
- Started at 3/23/2012 10:57:02 AM
- "a4e50120.job" (a4e50120.exe)
- Started 3/23/2012 12:26:11 PM
- "a4e50120.job" (a4e50120.exe)
- Finished 3/23/2012 12:26:12 PM
- Result: The task completed with an exit code of (0).

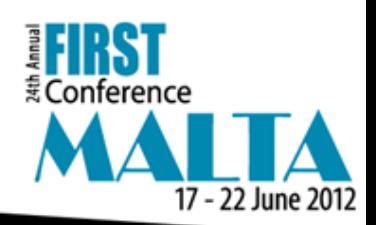

#### **hosts file**

This excerpt from the hosts file will redirect all searches in Google to the malicious host at 93.186.119.129:

- 93.186.119.129 www.google.com
- 93.186.119.129 google.com
- 93.186.119.129 google.com.au
- 93.186.119.129 www.google.com.au
- 93.186.119.129 google.be
- 93.186.119.129 www.google.be
- 93.186.119.129 google.com.br
- 93.186.119.129 www.google.com.br
- 93.186.119.129 google.ca
- 93.186.119.129 www.google.ca

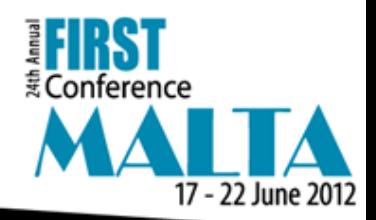

#### **Unused Disk Area**

•TDSS often places its configuration data in the Unused Disk Area outside of partitioned space.

- 00062A95 00062A95 0 <BtB.f
- 00062C06 00062C06 0 [PurpleHaze]
- 00062C14 00062C14 0 pn=161
- 00062C1C 00062C1C 0 all=ph.dll
- 00062C28 00062C28 0 allx=phx.dll
- 00062C36 00062C36 0 wait=3600
- $\bullet$   $\leq$ snip $\geq$
- 000640C8 000640C8 0 {%08x-%04x-%04x-%04x-%04x%08x}
- 00064332 00064332 0 \*\\.\globalroot%S
- 0006434A 0006434A 0 PurpleHaze
- 0006438A 0006438A 0 LoadLibraryExA
- 0006439A 0006439A 0 GetProcAddress
- 000643AA 000643AA 0 VirtualFree
- 00064883 00064883 0 A]A\]
- 
- 
- 
- - -

:Conference 17 - 22 June 2012

#### **Unallocated Space**

•Internet History carved from Unallocated Space. •The server at clckil.com hosted multiple pay-per-click ad fraud links.

• h·t·t·p·:·/·/·c·l·c·k·i·l·.·c·o·m·/·?·x·u·r·l·=·h·t·t·p·:·/·/·c·l·c·k·i·l·.·c·o·m·/·y·Z·L·0·W·F·R ·e·7·u·7·Q·y·R·U·1·5·6·7·1·d·8·2·c·3·8·6·6·2·d·9·6·5 ·e·8·6·5·4·6·3·9·4·c·0·f·9·3·6·1·7·A·&·x·r·e·f·=·h·t·t·p·:·/·/·c·o·r·n·i·s·h·r·e·x·.·o·r·g·/· k·e·y·/·?·q·s·=·5·7·d·2·7·7·6·c·5·6·a·7·1·4·6·b·b·6·4·3· e·e·f·c·2·0·8·6·9·1·0·2·d·f·b·5·2·4·d·b·6·e·6·d·9·8·7·8·f·f·0·e·9·4·7·1·d·f·0·b·8·1·0·e· 0·0·a·c·0·e·b·a·2·d·f·5·0·a·8·6·d·6·0·8·3·c·3·b·3·8·c·3·d·f·4 ·3·&·t·=·t·o·+·c·o·n·s·o·l·i·d·a·t·e·+·d·e·b·t························3Dc···\···············S·o·f· t·w·a·r·e·\·M·i·c·r·o·s·o·f·t·\·W·i·n·d·o·w·s·\·C· u·r·r·e·n·t·V·e·r·s·i·o·n·\·I·n·t·e·r·n·e·t· ·S·e·t·t·i·n·g·s·\·Z·o·n·e·M·a·p

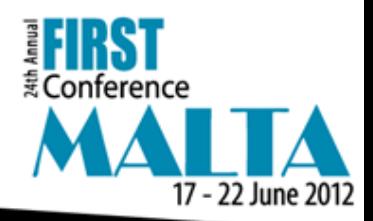

### **Pagefile.sys**

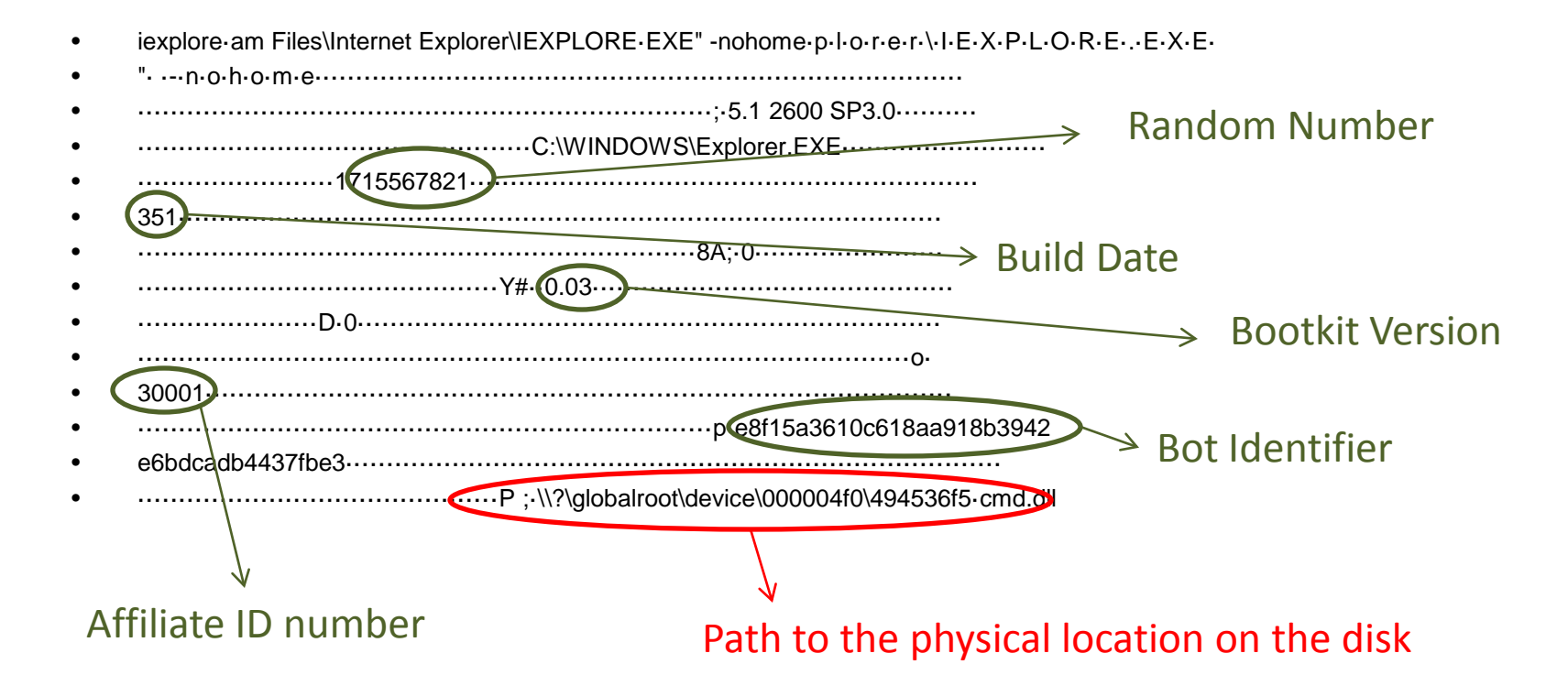

This data was recovered from the pagefile by searching for the physical path.

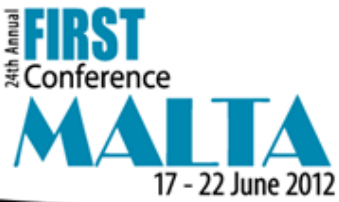

### **Pagefile.sys**

References to the domain, 'esbigholtem.com' are only found in memory or the pagefile.

• HKU\.DEFAULT\Software\Microsoft\Windows\CurrentVersion\Interne t Settings\ZoneMap\Domains\esbigholtem.com Y ............. vwE  $\cdots$ 1 $\cdots$ ······da·}· M·4·· $@ \cdots$ ~j ·········T··y]w`·vw\_·vw!(·~·Y·~MB·~,K·~,J·~^0·~oD·wy<·w·N·w·L·w· K·wBJ·wEL·w>`·w·Z<·m <·n·<··7·|····`·5·····HKLM\Software\Microsoft\Windows\CurrentVersi on\Internet Settings\ZoneMap\Domains\esbigholtem.com

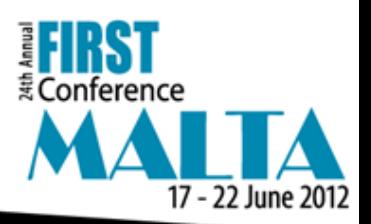

#### **Live Memory Forensics**

• Malicious code injected into svchost.exe

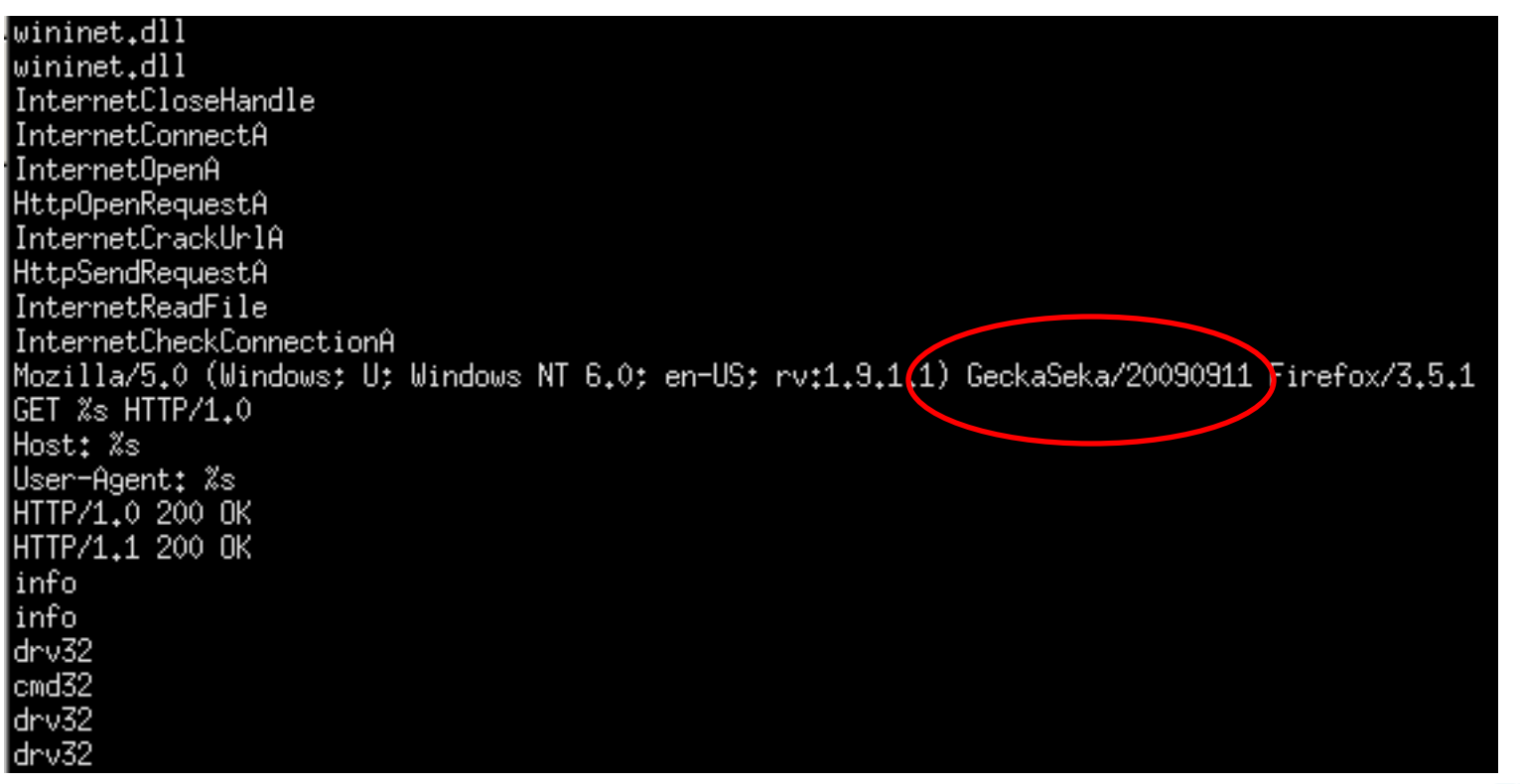

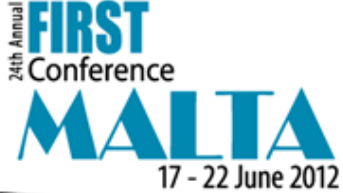

#### **Live Memory Forensics**

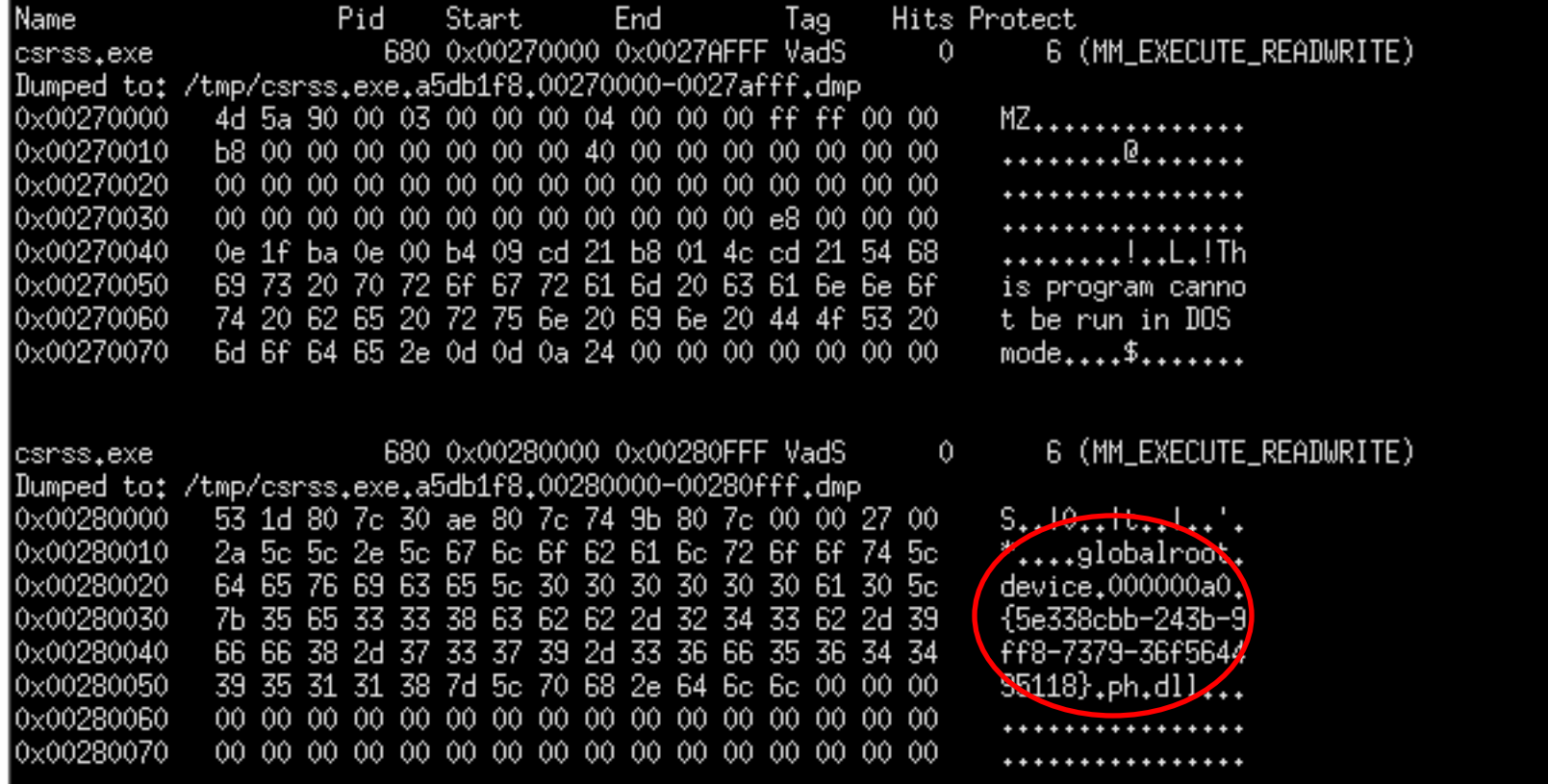

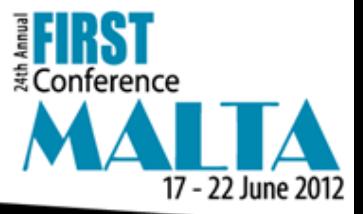

#### **Snort Rules**

This rule looks for unique items in the UserAgent string, such as 'MSIE 1.0' and 'CMD3'

- alert tcp \$HOME\_NET any -> \$EXTERNAL\_NET \$HTTP\_PORTS (msg:"ET TROJAN
- Possible TDSS User-Agent seen with HTTP CONNECT Traffic";
- flow:established,to\_server; content:"CONNECT"; http\_method;
- content:"User-Agent|3a| Mozilla/4.0 (compatible|3b| MSIE 1.0|3b| Windows
- NT|3b| CMD3)"; http\_header; classtype:trojan-activity;)

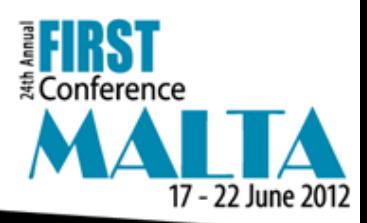

#### **Snort Rules**

This rule will detect one of the base64 encoded string associated with TDSS 'GET' requests

alert tcp \$HOME\_NET any -> \$EXTERNAL\_NET \$HTTP\_PORTS (msg:"ET TROJAN TDSS/TDL/Alureon MBR rootkit Checkin"; flow:established,to\_server; content:"GET"; nocase; http\_method; content:" HTTP/1."; content:"|0d 0a|Accept-Language|3a| "; distance:1; within:19; content:"User-Agent|3a| Mozilla/4.0 |28|compatible|3b| MSIE"; fast\_pattern:23,18; http\_header; content:"Host|3a| "; distance:0; http\_header; content:"|3a| no-cache"; distance:0; http\_header; content:!"Accept|3a| "; http\_header; pcre:"/^\/[a-z0-9+\/=]{16,400}\$/Ui"; classtype:trojan-activity; sid:2011894; rev:15;)

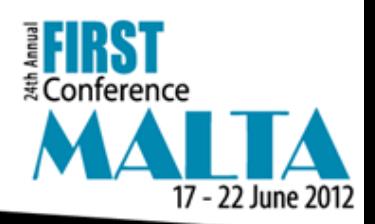

#### **References**

- C0decstuff. (2011). *Peeling Apart TDL4 and Other Seeds of Evil Part II*. Retrieved from URL
- Fisher, D. (2011). *TDSS Rootkit and DNSchanger: An Unholy Alliance*. Retrieved from URL
- Golovanov, S. and Rusakov, V. (2010). *TDSS*. Retrieved from URL
- Golovanov, S. and Soumenkov, I. (2011) *TDL4 – Top Bot*. Retrieved from URL
- Harley, D. (2012) *TDL4 reloaded: Purple Haze all in my brain*. Retrieved from URL
- Matrosov, A. (2011). *TDSS part 1: The x64 Dollar Question.* Retrieved from URL
- Matrosov, A. and Rodionov, E. (2010) *TDL3: The Rootkit of All Evil?.* ESET
- Matrosov, A. and Rodionov, E. (2011) *The Evolution of TDL: Conquering x64*. ESET
- Mila, (2012) *TDL4 – Purple Haze (Pihar) Variant –sample and analysis.*  Retrieved from URL

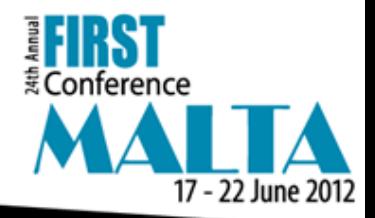

#### **Questions/Comments?**

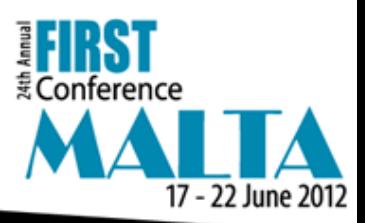